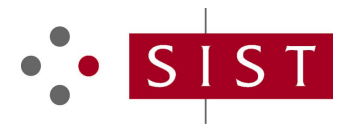

# **SIST EN ISO/IEC 7942-1:1997 SLOVENSKI STANDARD**

**01-december-1997**

## **Information technology - Computer graphics and image processing - Graphical Kernel System (GKS) - Part 1: Functional description (ISO/IEC 7942-1:1994)**

Information technology - Computer graphics and image processing - Graphical Kernel System (GKS) - Part 1: Functional description (ISO/IEC 7942-1:1994)

# iTeh STANDARD PREVIEW

Technologies de l'information - *Infographie* et traitement d'image - Systeme graphique<br>GKS - Partie 1: Description fonctionnelle (ISO/IEC 7042-1:1004) GKS - Partie 1: Description fonctionnelle (ISO/IEC 7942-1:1994)

SIST EN ISO/IEC 7942-1:1997

https://standards.iteh.ai/catalog/standards/sist/7ba53589-e153-4420-809c-<br>**Ta slovenski standard je istoveten z<sub>itelest</sub> er ISO/IEC 7942-1:1995** 6e3a9f656f1b/sist-en-iso-iec-7942-1-1997

**ICS:**

35.140  $\ddot{\mathbf{U}}$ æ $\ddot{\mathbf{v}}$  ab  $\ddot{\mathbf{z}}$   $\ddot{\mathbf{z}}$  ab  $\ddot{\mathbf{z}}$  ab  $\ddot{\mathbf{z}}$  above. Computer graphics

**SIST EN ISO/IEC 7942-1:1997 en**

# iTeh STANDARD PREVIEW (standards.iteh.ai)

SIST EN ISO/IEC 7942-1:1997 https://standards.iteh.ai/catalog/standards/sist/7ba53589-e153-4420-809c-6e3a9f656f1b/sist-en-iso-iec-7942-1-1997

### **SIST EN ISO/IEC 7942-1:1997**

### **EUROPEAN STANDARD**

## **EN ISO/IEC 7942-1**

### NORME EUROPÉENNE

## **EUROPÄISCHE NORM**

October 1995

ICS 35.140

Descriptors: See ISO document

English version

## Information technology - Computer graphics and image processing - Graphical Kernel System (GKS) - Part 1: Functional description (ISO/IEC 7942-1:1994)

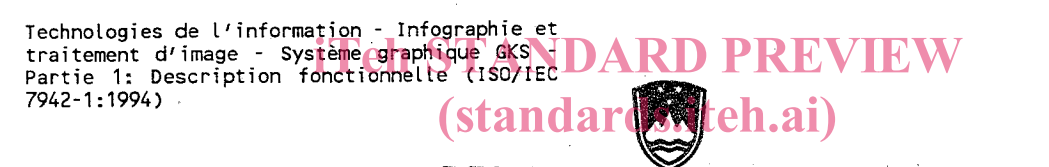

REPUBLIKA SLOVENIJA<br>MINISTRSTVO ZA ZNANOST IN TEHNOLOGIJO https://standards.iteh.ai/catalog/standardizacije.in/meroslovje

sist-gubetpanx<sup>42-1-1997</sup><br>N-15011EC-7942-1  $150/IEC$ EN.  $S187...$ 

PREVZET PO METODI RAZGLASITYE

 $-12 - 1937$ 

This European Standard was approved by CEN on 1995-09-01. CEN members are bound to comply with the CEN/CENELEC Internal<br>Regulations which stipulate the conditions for giving this European Standard the status of a national any alteration.

Up-to-date lists and bibliographical references concerning such national standards may be obtained on application to the Central Secretariat or to any CEN member.

The European Standards exist in three official versions (English, French, German). A version in any other language<br>made by translation under the responsibility of a CEN member into its own language and notified to the Cent Secretariat has the same status as the official versions.

CEN members are the national standards bodies of Austria, Belgium, Denmark, Finland, France, Germany, Greece, Iceland, Ireland, Italy, Luxembourg, Netherlands, Norway, Portugal, Spain, Sweden, Switzerland and United Kingdom.

# CFN

European Committee for Standardization Comité Européen de Normalisation Europäisches Komitee für Normung

Central Secretariat: rue de Stassart, 36 B-1050 Brussels

© 1995

All rights of reproduction and communication in any form and by any means reserved in all countries to CEN and its members.

Ref. No. EN ISO/IEC 7942-1:1995 E

Page 2  $\sim$ EN ISO/IEC 7942-1:1995

#### Foreword

This European Standard has been taken over by CEN Technical Board from the work of ISO/IEC/JTC 1 "Information Technology" of the International Organization for Standardization (ISO) and the International Electrotechnical Commission (IEC).

This European Standard shall be given the status of a national standard, either by publication of an identical text or by endorsement, at the latest by April 1996, and conflicting national standards shall be withdrawn at the latest by April 1996.

According to the CEN/CENELEC Internal Regulations, the following coutries are bound to implement this European Standard: Austria, Belgium, Denmark, Finland, France, Germany, Greece, Icemand, Ireland, Italy, Luxembourg, Netherlands, Norway, Protugal, Spain, Sweden, Switzerland and the United Kingdom.

#### **Endorsement notice**

The text of the International Standard ISO/IEC 7942-1:1994 has been approved by CEN as a European Standard without any modification.

# iTeh STANDARD PREVIEW (standards.iteh.ai)

各和 2.4% SIST EN ISO/IEC 7942-1:1997 https://standards.iteh.ai/catalog/standards/sist/7ba53589-e153-4420-809c-6e3a9f656f1b/sist-en-iso-iec-7942-1-1997

Raman manalasi kacamatan nyaéti

42~第

# INTERNATIONAL STANDARD

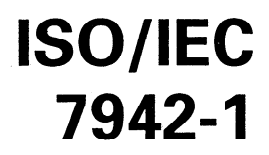

Second edition 1994-11-01

# Information technology - Computer graphics and image processing -Graphical Kernel System (GKS) iTeh STANDARD PREVIEW (standards.ite)

SIST EN ISO/IEC 7942-1:1997

Technologies de l'information <del>- I</del>nfographie et traitement d'image -Systeme graphique GKS https://standards.iteh.ai/catalog/standards/sist/7ba53589-e153-4420-809c- $6e\frac{1}{2}$ gunnologies de Filhoundhanol

Partie 1: Description fonctionnelle

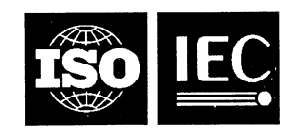

 $\mathcal{A}^{\mathcal{A}}$ 

### ISO/IEC 7942-1: 1994(E)

## **Contents**

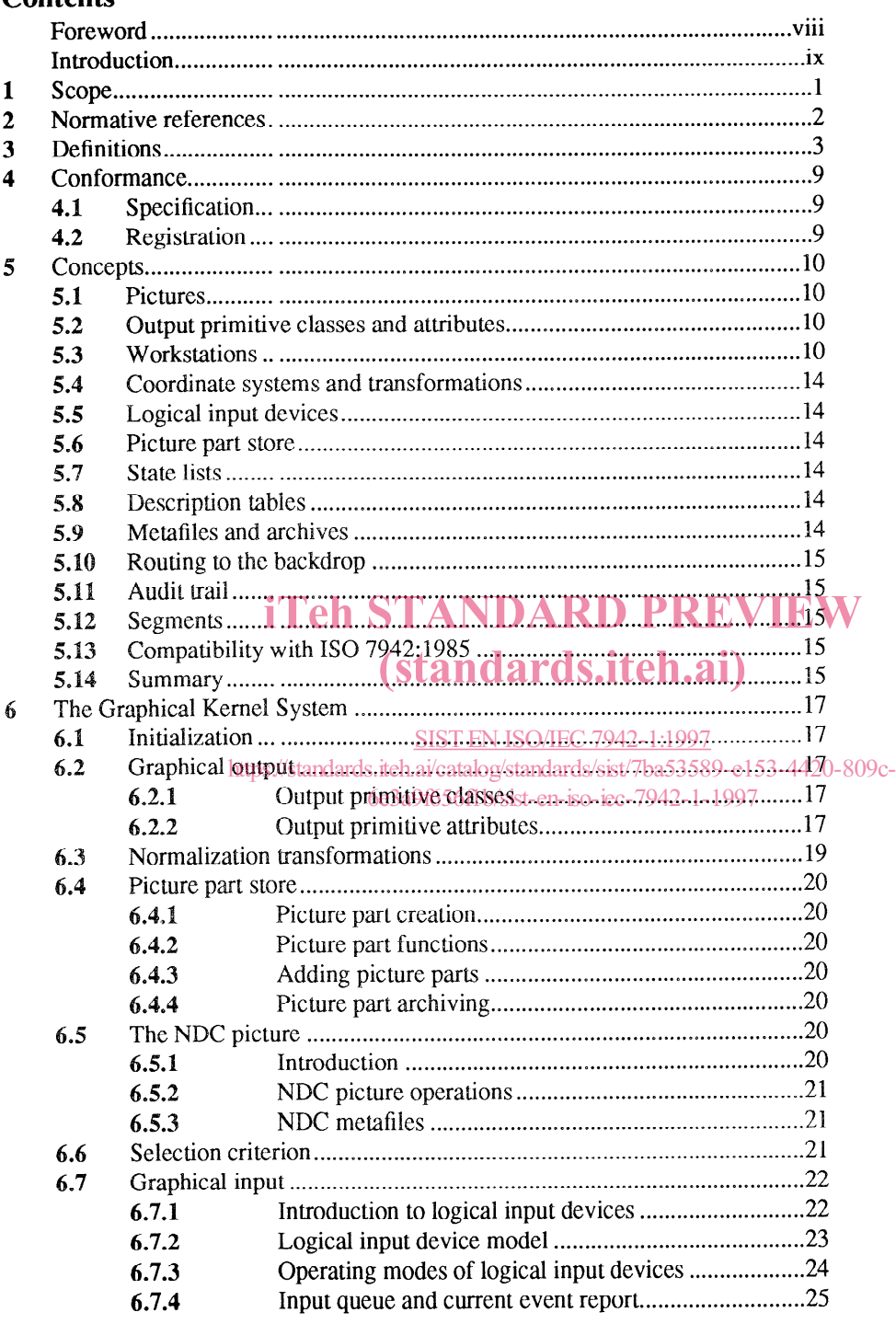

 $\odot$  ISO/IEC 1994

All rights reserved. Unless otherwise specified, no part of this publication may be reproduced or utilized in any form or by any means, electronie or mechanical, including photocopying and microfilm, without permission in writing from the publisher.

ISO/IEC Copyright Office • Case postale 56 • CH-1211 Genève 20 • Switzerland

Printed in Switzerland

## ©ISO/IEC

## ISO/IEC 7942-1:1994(E)

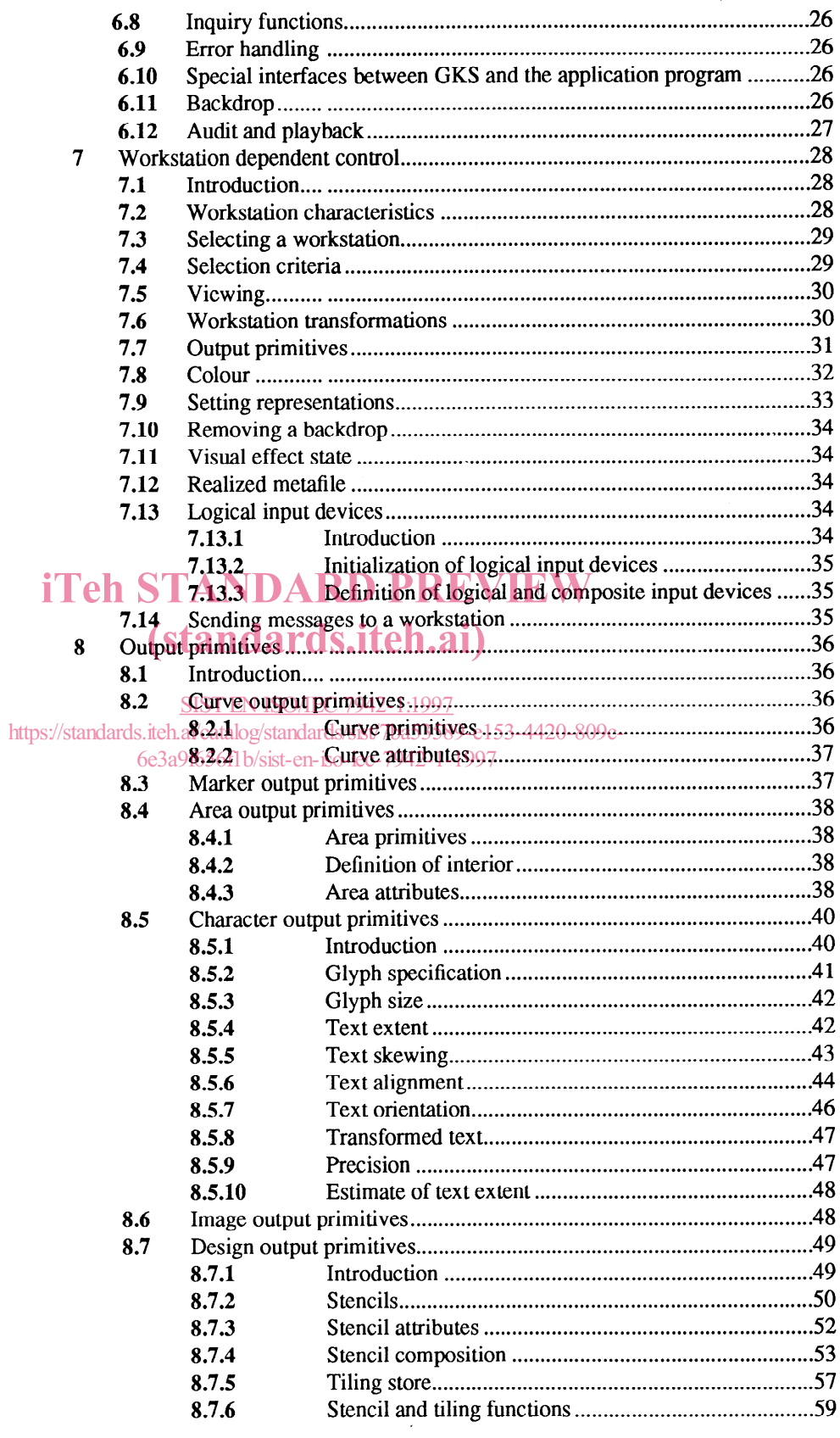

## **ISO/IEC 7942-1:1994(E)** © CISO/IEC

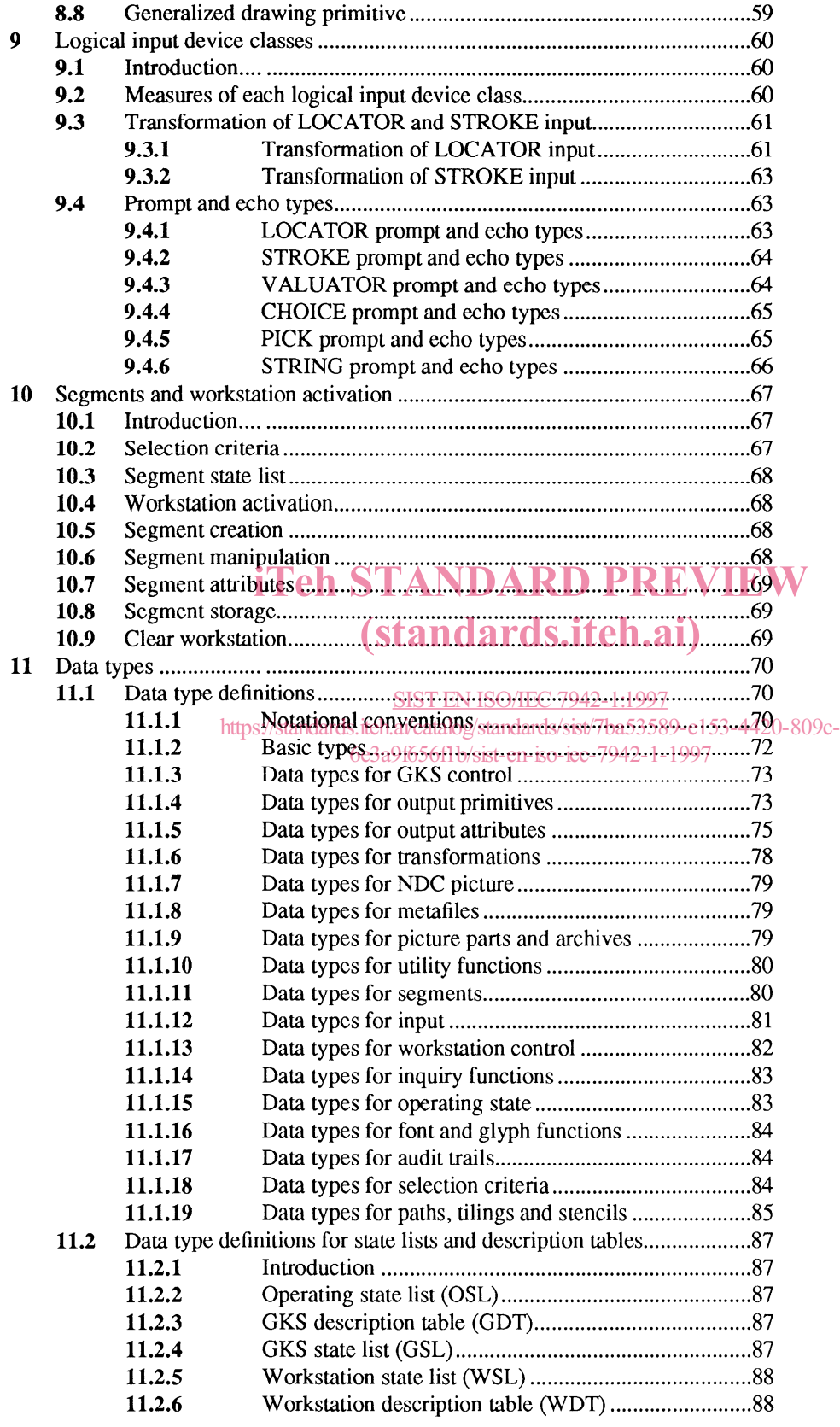

# OISO/IEC ISOIIEC 7942=1:1994(E)

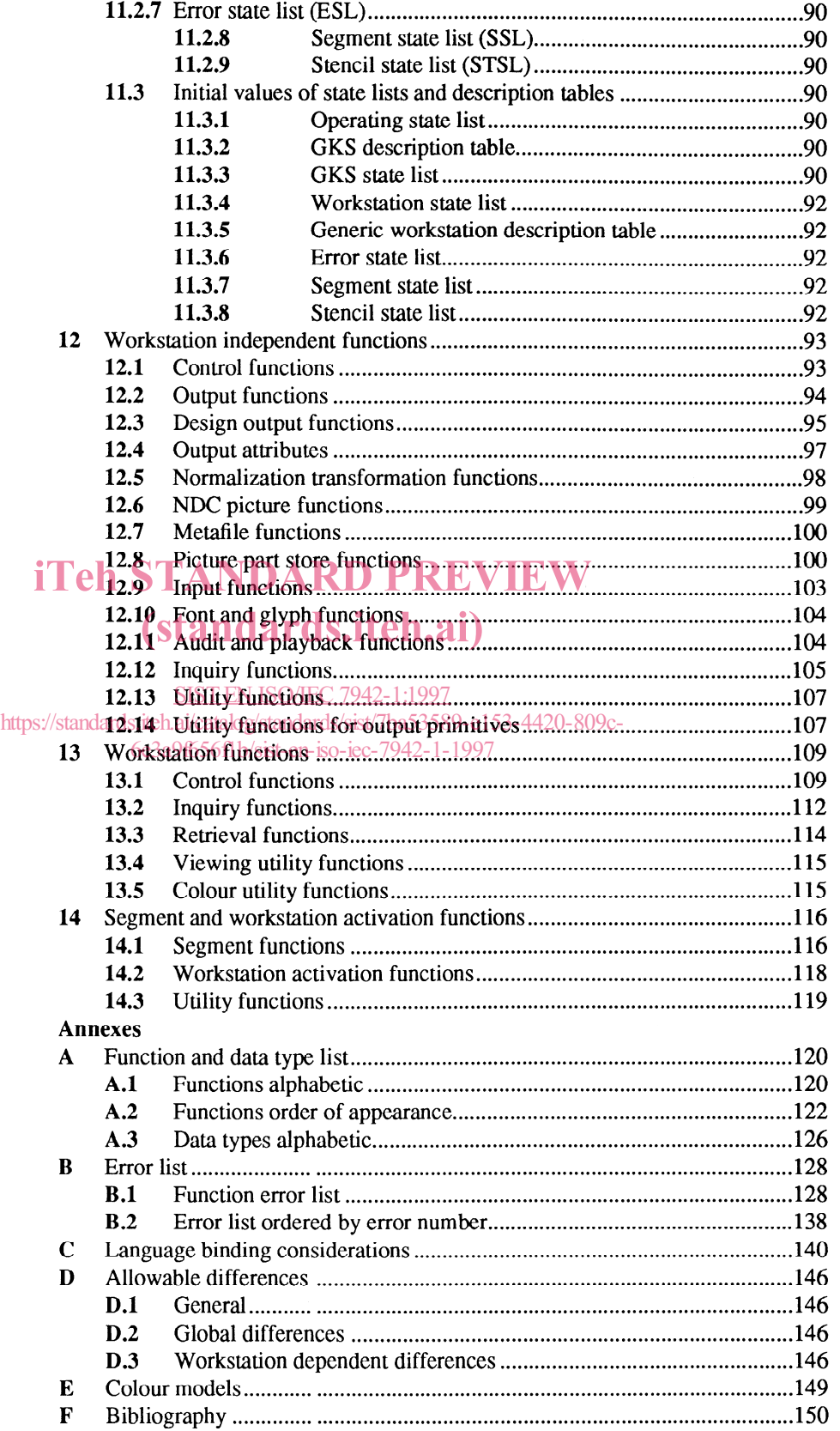

# **ISO/IEC 7942-1:1994(E)** © OISO/IEC

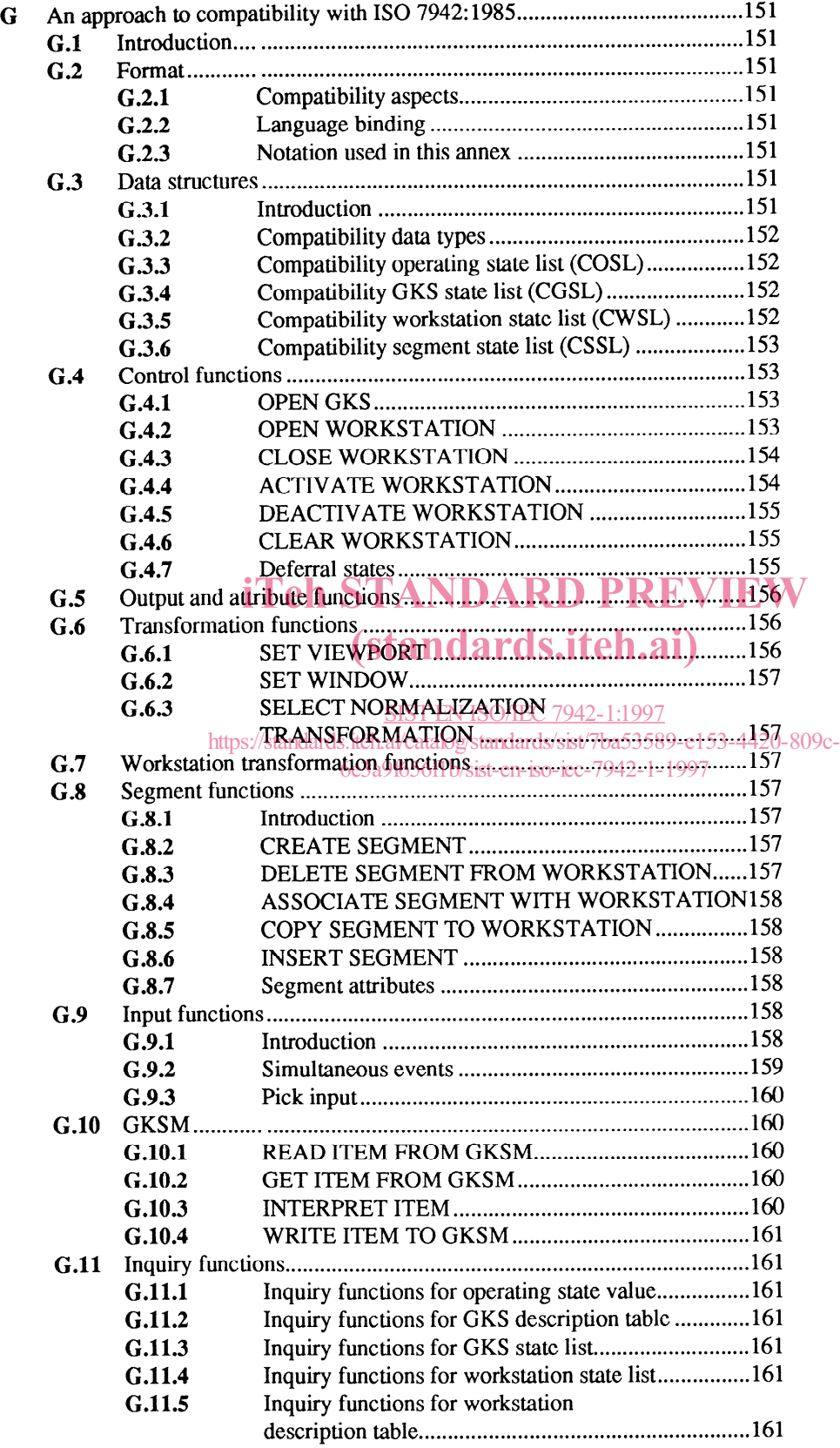

### $\degree$  ISO/IEC 7942-1:1994(E)

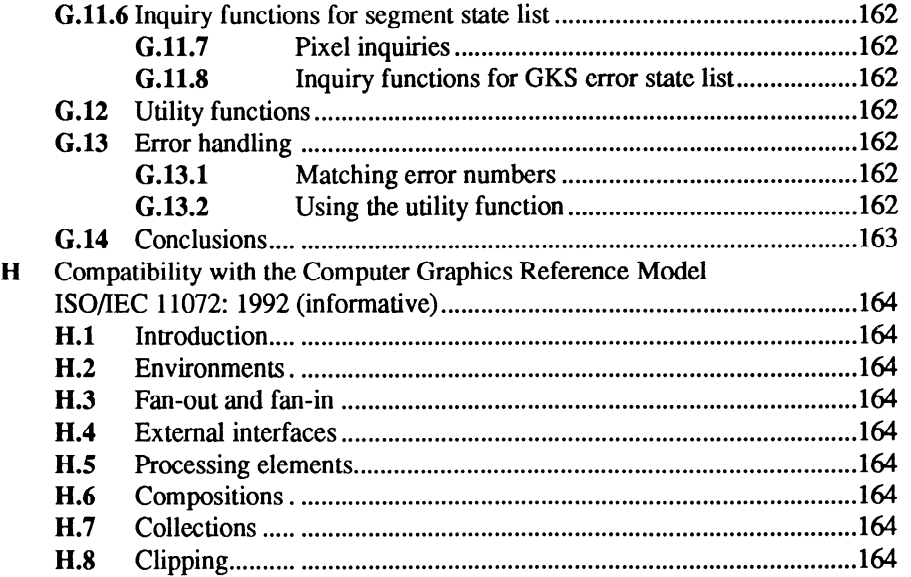

# iTeh STANDARD PREVIEW (standards.iteh.ai)

SIST EN ISO/IEC 7942-1:1997

https://standards.iteh.ai/catalog/standards/sist/7ba53589-e153-4420-809c-6e3a9f656f1b/sist-en-iso-iec-7942-1-1997

 $\hat{\mathcal{L}}$ 

## $ISO/IEC$  7942-1:1994 $(E)$   $OISO/IEC$

## Foreword

ISO (the International Organization for Standardization) and IEC (the International Electrotechnical Commission) form the specialized System for worldwide standardization. National bodies that are members of ISO or IEC participate in the development of International Standards through technical committees established by the respective organization to deal with particular fields of technical activity. ISO and IEC technical committees collaborate in fields of mutual interest. Other international organizations, govemmental and nongovemmental, in liaison with ISO and IEC, also take part in the work.

In the field of information technology, ISO and IEC have established a joint technical committee, ISO/IEC JTCl. Draft International Standards adopted by the joint technical committee are circulated to national bodies for voting. Publication as International Standard requires approval by at least 75% of the national bodies casting a vote.

International Standard ISO/IEC 7942-1 was prepared by Joint Technical Committee ISO/IEC JTC1, Information technology, Sub-Committee 24, Computer graphics and image processing.

This second edition cancels and replaces the first edition (ISO 7942: 1985), which has been technically revised.

ISO/IEC 7942 consists of the following parts, under the general title Information technology – Computer graphics and image processing  $-$  Graphical Kernel System (GKS):

Part 1: Functional description  $STANDARD$  PREVIEW

Part 2: NDC metafile

Part 3: Audit trail

Part 4: Picture part archive

SIST EN ISO/IEC 7942-1:1997

(standards.iteh.ai)

Annexes A and B form an integral part of this part of ISO/IEC  $7/34389$ Annexes Q, D<sub>i</sub>oE, F, G, and H are for information only. 6e3a9f656f1b/sist-en-iso-iec-7942-1-1997

## Introduction

The Graphical Kernel System (GKS) provides a set of functions for computer graphics programming that can be used by a range of applications. The main motivations for standardization are to improve portability of programs and to define a basic methodology. Portability is achieved by providing all the capabilities necessary in a device independent way. The following principles are used in specifying GKS:

a) Design: the three goals are consistency of approach, compatibility with related Standards and orthogonal functionality where possible.

b) Functionality: the goals are completeness with the minimal set of functions. Organization of functions should be such as to achieve compact programs. Richness should be provided by utilities and toolkits on top of GKS rather than non-Standard extensions to GKS.

c) Clarity: the underlying concepts should be easily understood, especially by the application programmer. To achieve this, GKS is defined using a small set of functions with precise specification of the data structures that define the state of GKS and the effect that functions have on this state.

d) Error handling: all errors caused by incorrect function invocations or intemal failures are logged with the application having control over the action taken.

e) Separation of device dependent functionality: in GKS there is a clear separation between the functionale) separation of device dependent functionality: in GKS mere is a clear separation between the functional-<br>ity that is device dependent and device independent. GKS has the concept of a workstation which deals with all device dependent functions.

with all device dependent functions.<br>f) Implementation: GKS should be realizable in a wide range of host languages. The support GKS requires from the operating system should not be excessive. GKS should be efficient to implement on commonly  $\frac{1}{2}$  available hardware and it should be easy to produce a robust product.

This International Standards/standards.iteh.ai/catalog/standards/sist/7ba53589-e153-4420-809c-<br>This International Standard (known informally as "GKS-94") has a strong relationship to the principles and This international standard (Known beformally as USS-94-7-04) 4 subjig relationship to the principles and<br>functionality of ISO 7942:1985 (known informally as "GKS-85"). However, it has been updated to provide additional functionality, cleaner concepts and an International Standard for modern hardware. Minor changes made include some additional primitives, some minor extensions to input, a clearer definition of the NDC picture and simplification of deferral.

A nameset attribute has been added and this is used as a selection criterion for a range of functions. As a result, the equivalent of the ISO 7942:1985 segment (picture part) no longer needs attributes separate from the primitive attributes. The segment facilities of ISO 7942:1985 are provided in terms of the new picture part store.

The ISO 7942:1985 metafile is replaced by an audit trail and an NDC metafile based on the Computer Graphics Metafile (ISO/IEC 8632).

# $ISO/IEC$  7942-1:1994 $(E)$  OISO/IEC

Introduction

# iTeh STANDARD PREVIEW (standards.iteh.ai)

SIST EN ISO/IEC 7942-1:1997 https://standards.iteh.ai/catalog/standards/sist/7ba53589-e153-4420-809c-6e3a9f656f1b/sist-en-iso-iec-7942-1-1997

Information technology  $-$  Computer graphics and image processing  $-$ 

# Graphical Kerne1 System (GKS) - Part 1: Functional description

1 Scope

# iTeh STANDARD PREVIEW (standards.iteh.ai)

This part of ISO/IEC 7942 specifies a set of functions for Computer graphics programming, the Graphical Kernel System (GKS). It provides functions for two dimensional graphical output, the storage and dynamic modification of pictures, and operator input. GKS functions and datatypes are specified independently of programming languages. 6e3a9f656f1b/sist-en-iso-iec-7942-1-1997

GKS establishes a system for device independent graphics programming by separating picture composition and interaction from the realization of the pictures on a specific output device and the input devices used by the Operator.

This International Standard is applicable to a wide range of applications that produce two dimensional pictures on vector or raster graphical devices in monochrome or colour. Operator interaction is allowed with these pictures.